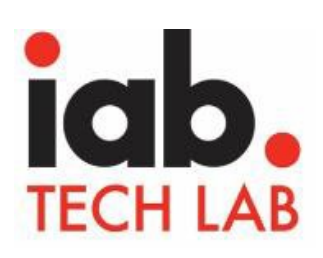

## **IAB Tech Lab Podcast**

## **Measurement Independent Certification**

## **December 4, 2018**

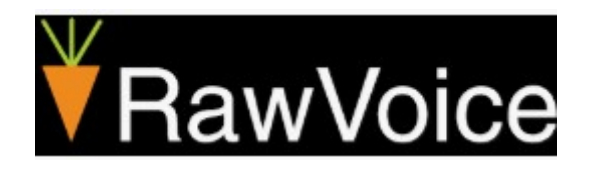

RawVoice, the parent company of Blubrry, provides a comprehensive suite of tools and services for podcasting.

**RawVoice Inc.** 150 East Campus View Boulevard Suite 180 Columbus, OH 43235 [http://rawvoice.com](http://rawvoice.com/)

IAB Tech Lab 116 East 27th Street, 7th Floor New York, NY 10016

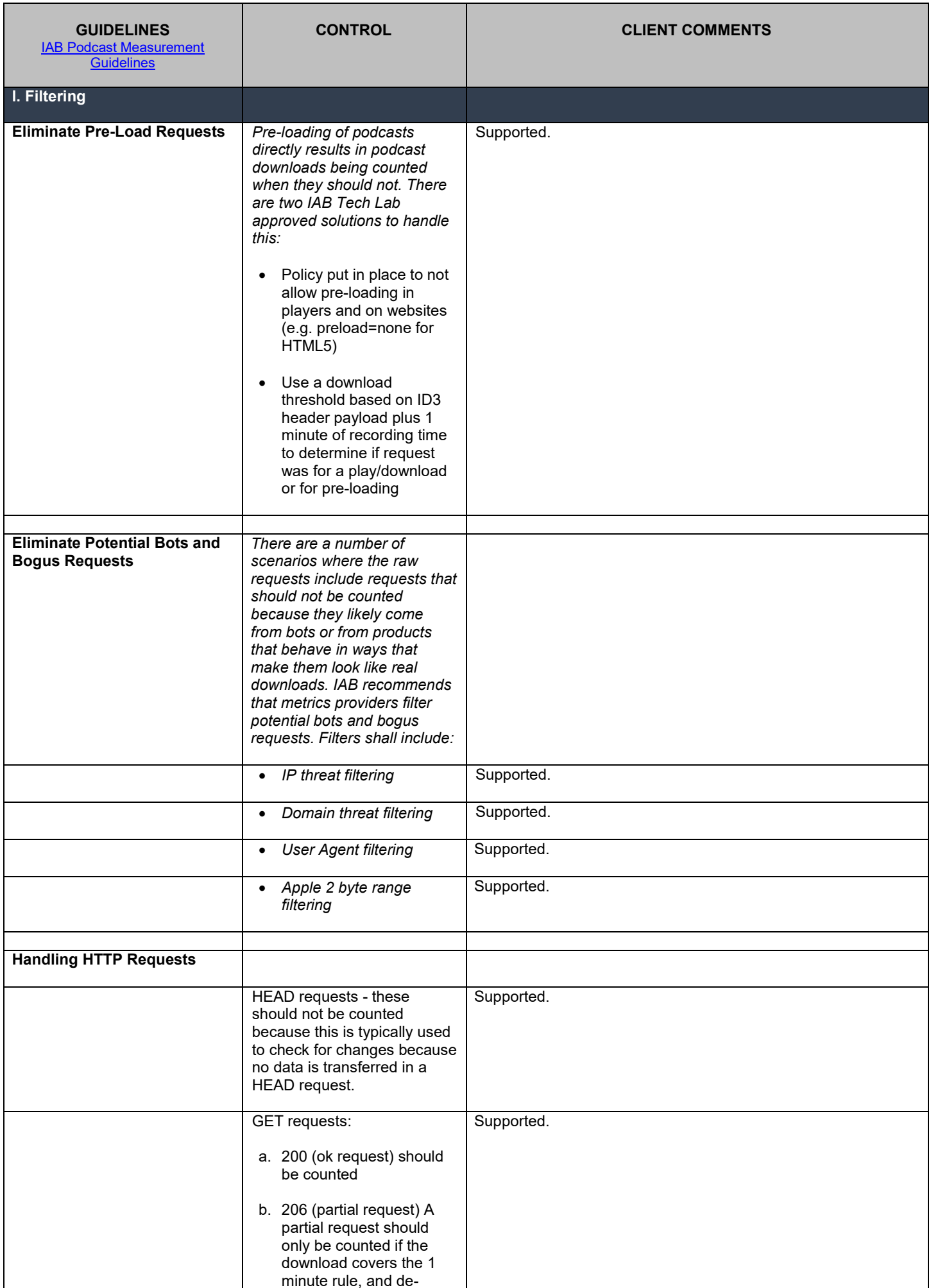

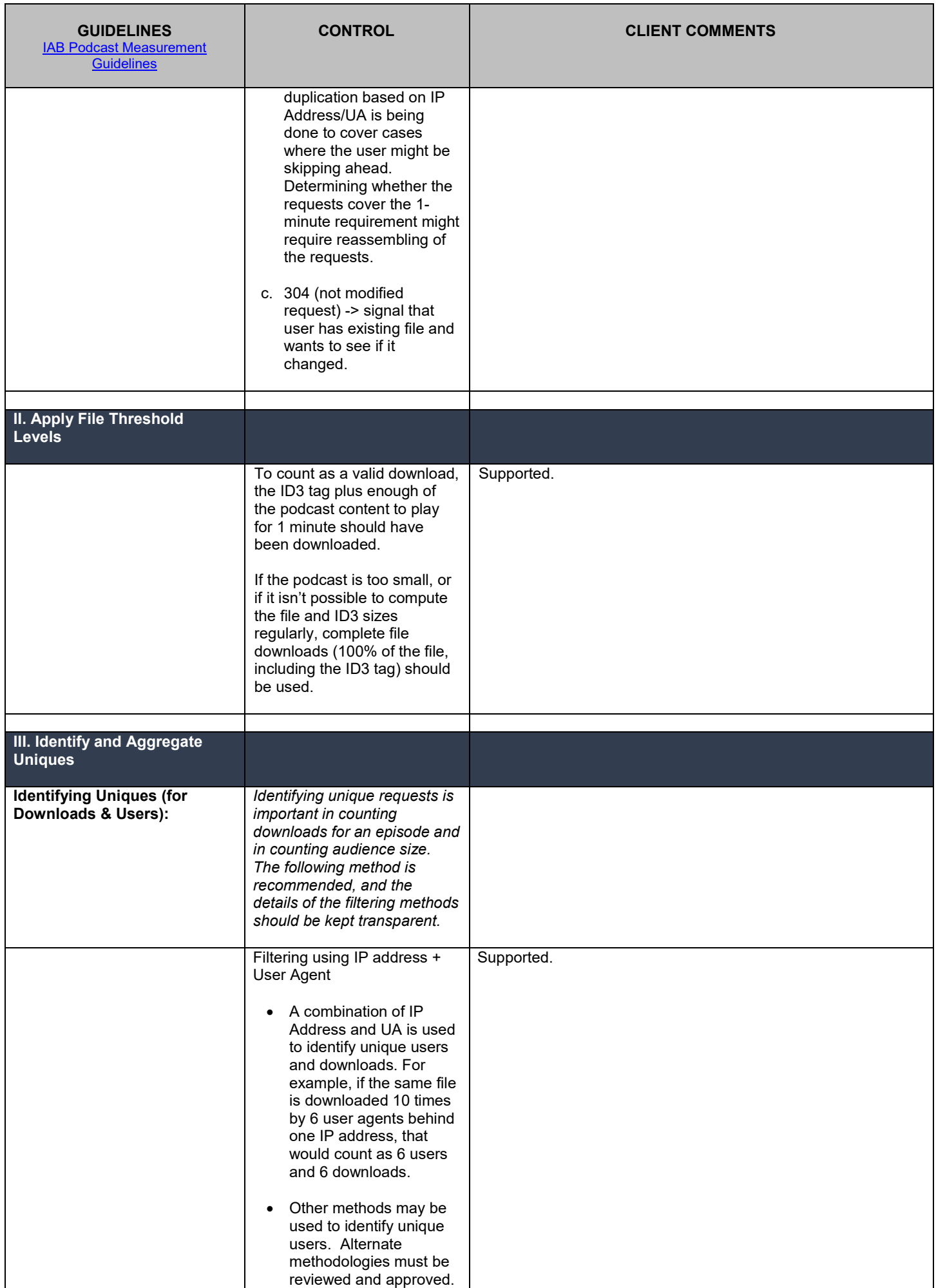

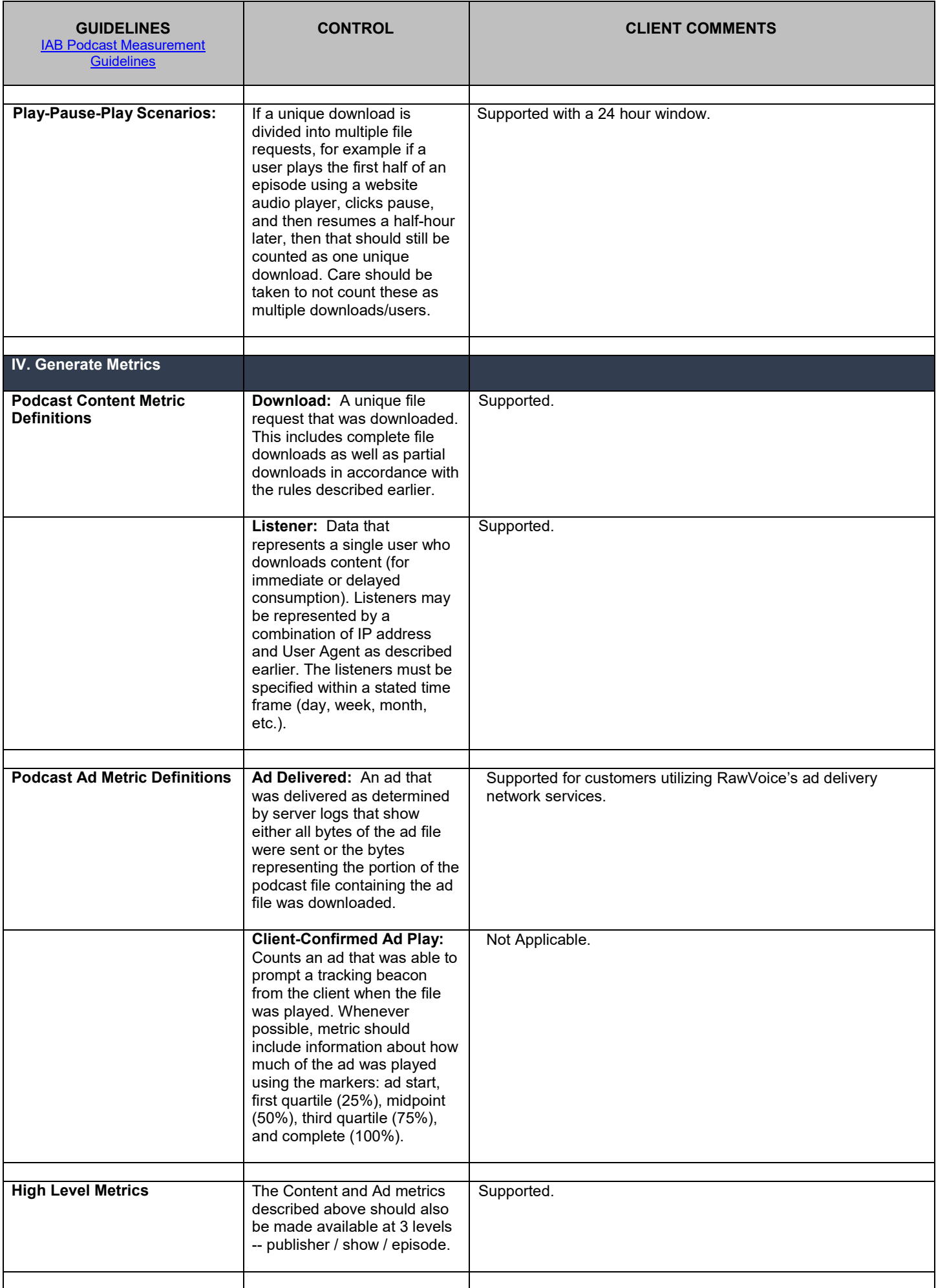

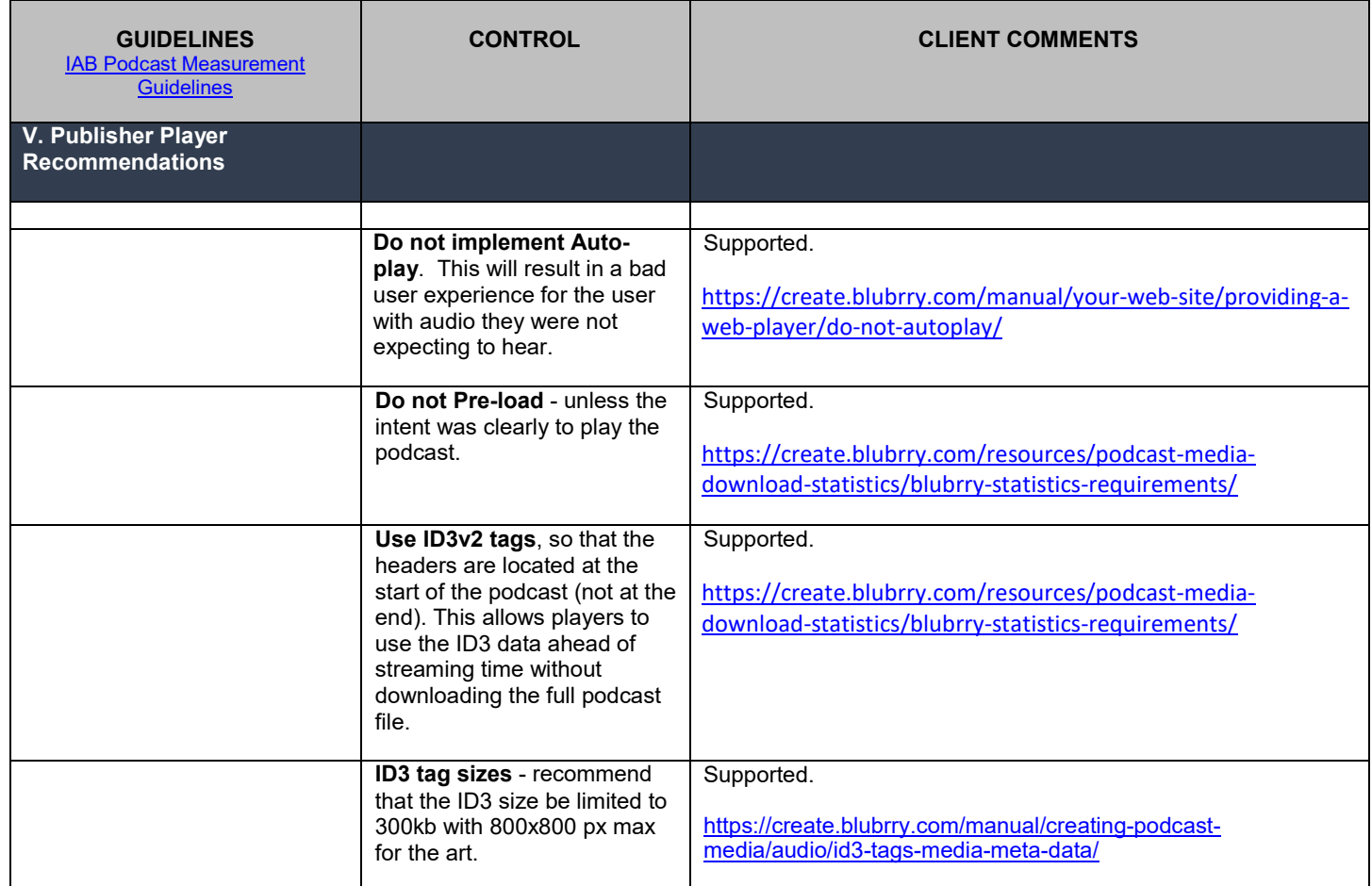